1

# Praxis der ProgrammierungKopieren von Objekten, abstrakte Klassen

### Institut für Informatik und Computational Science Universität Potsdam

Henning Bordihn

Praxis der Programmierung

# Kopieren von Objeken

#### Wann werden Objekte kopiert?

- Zuweisung objekt1 <sup>=</sup> objekt2;
- Objekte als Parameter von Methoden/Funktionen(call by value!!!)
- Objekte als Rückgabewerte von Funktionen

Dabei werden Objekte bitweise kopiert. flache Kopie

### Flache Kopien

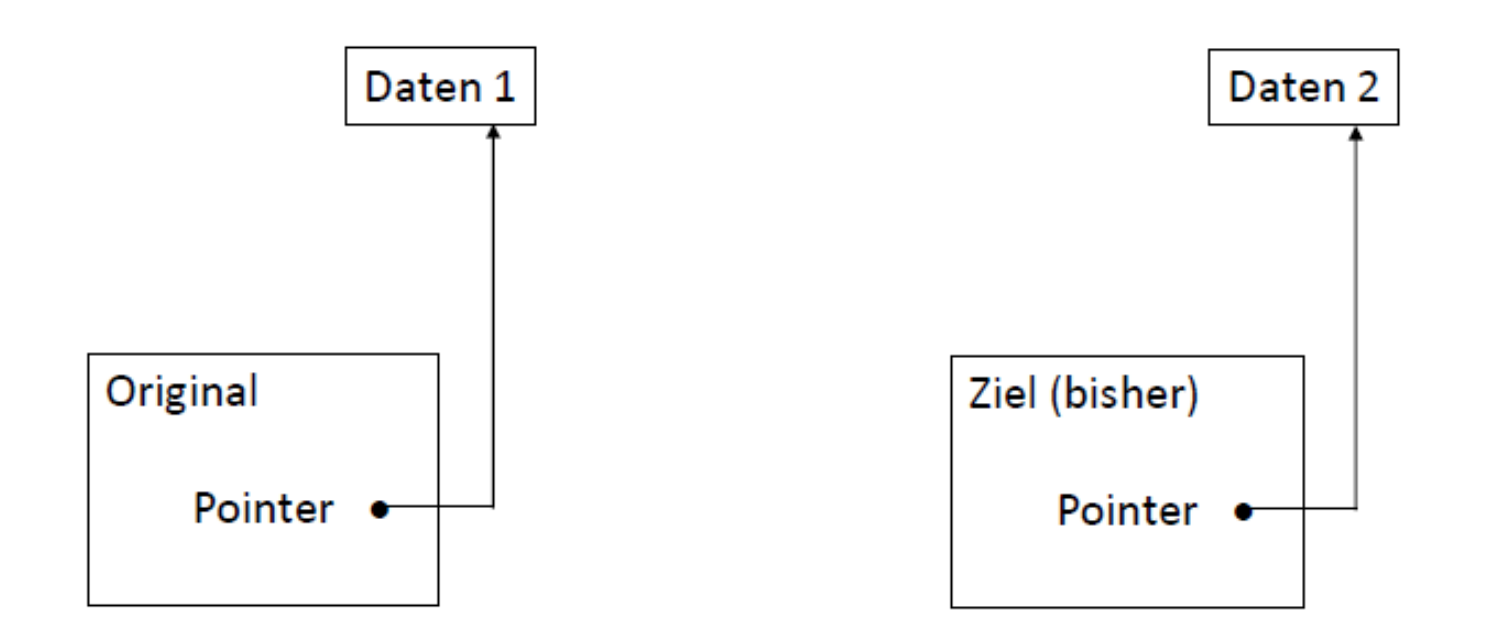

## Flache Kopien

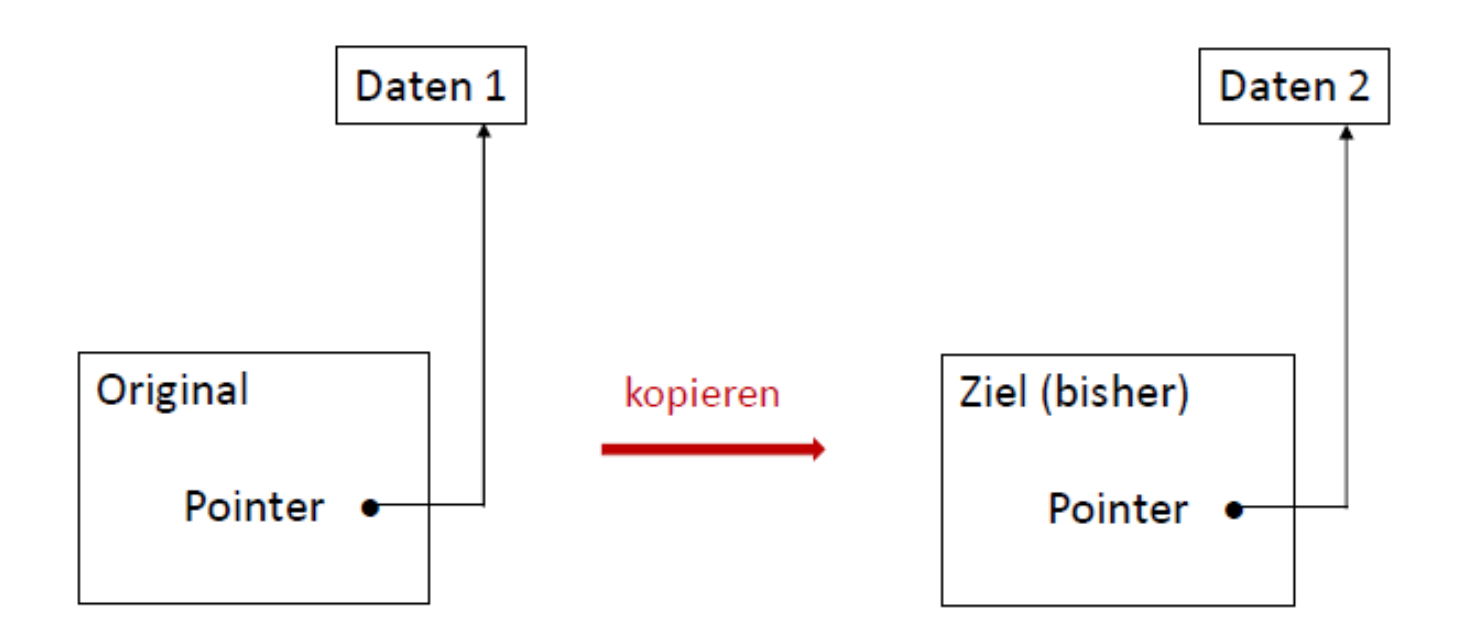

### Flache Kopien

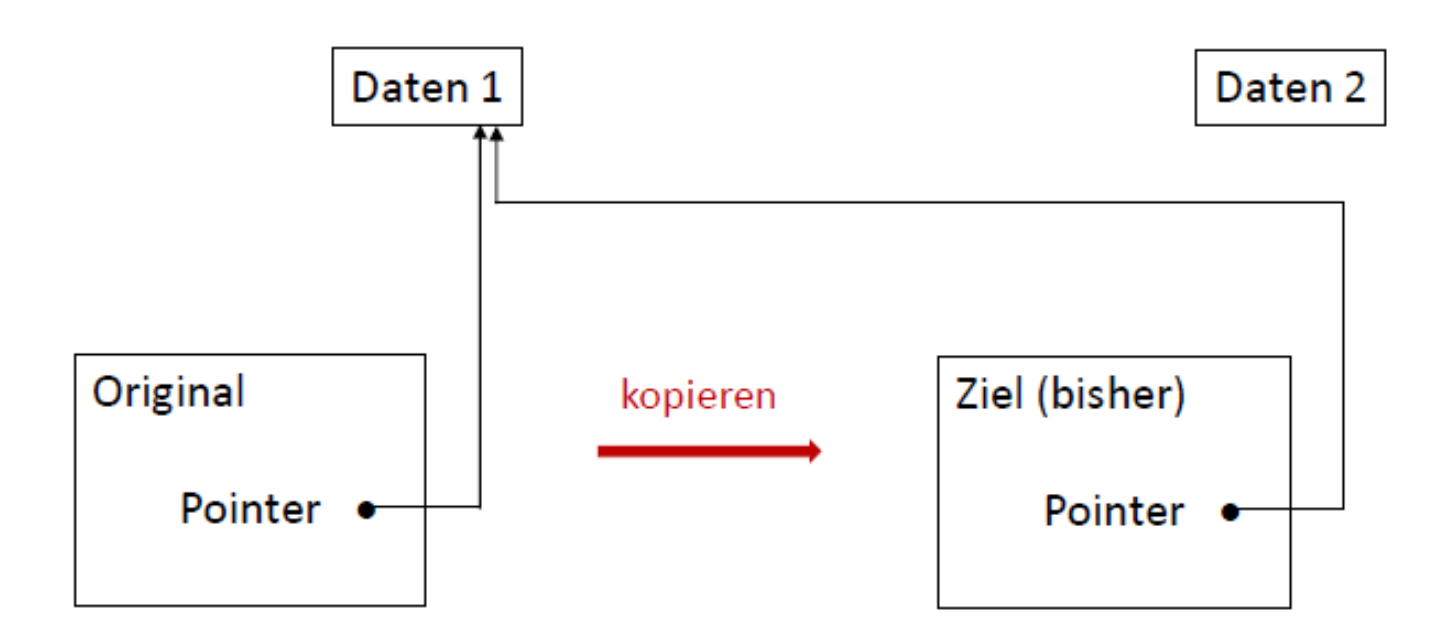

# Tiefe Kopie mittels Kopierkonstruktor

neuen Pointer anlegen und Wert an neue Adresse kopieren

```
class Cls {
    int * ptr; // referenzierte Daten
    int n; // sonstige Daten
public:
// Kopierkonstruktor
    Cls(Cls * orig) {
        ptr = new int;
        *ptr = *orig->ptr;n = origin > n;}
void setData(int value) {
        *ptr = value;
    }};
```
# Tiefe Kopie mittels Kopierkonstruktor

neuen Pointer anlegen und Wert an neue Adresse kopieren

```
class Cls {
   int * ptr; // referenzierte Daten int main() {
   int n; // sonstige Daten Cls obj;
public: obj.setData(16);
   // Kopierkonstruktor Cls flat = obj;
   Cls(Cls * original) { Cls deep(&obj);
      ptr = new int; obj.setData(66);
      *ptr = *orig->ptr;n = origin > n; // *(obj.ptr) = 66
   }// *(flat.ptr) = 66<br>// *(deep.ptr) = 16void setData(int value) \{*ptr = value;}
```
};

#### Referenzen und Referenzparameter

- Referenz: Variable, die wie ein Aliasname auf ein Speicherobjekt verweist
- keine Adresse (Pointer), sondern ein (zweiter) Name, mit dem auf die Speicherstelle zugegriffen wird
- •• Referenzparameter: Übergabe der Referenz  $\rightsquigarrow$  Manipulation am Speicherobjekt möglich
- Definition: Datentyp & Bezeichner
- Beispiel: int & reference

```
void inc(int & n) { int main() {
   n++;
                                    int number = 22;
}inc(number); // number = 23}
```
# Referenz- *versus* Pointerparameter

- $\bullet~$  Pointer können verändert werden, also später auf andere Speicherobjekte zeigen
- Referenzen können nach der Parameterübergabe nicht mehr auf andere Speicherstellen "umgebogen" werden
- aktueller Parameter bei Referenzen: (dereferenzierte) Variable (kein Pointer!)
- $\leadsto$  Aufrufer sieht nicht, ob die Variable als Wert oder Referenz übergeben wird  $\rightsquigarrow$  auf mögliche Seiteneffekte achten!!!

#### Kopierkonstruktor mit Referenz auf das Original

```
class Cls {
   int * ptr; // referenzierte Daten int main() {
   int n; // sonstige Daten Cls obj;
public:obj.setData(16);<br>Cls flat = obj;// Kopierkonstruktor Cls flat = obj;
   Cls(Cls \& original) {
      ptr = new int; obj.setData(66);
      *ptr = *orig.ptr;
      n = origin; // *(obj.ptr) = 66
   }// *(flat.ptr) = 66<br>// *(deep.ptr) = 16void setData(int value) \{*ptr = value;}};
```
#### Aufgabe <sup>1</sup>

Ergänzen Sie Ihre Klasse HighScore um einen Kopierkonstruktor. Verwenden Sie einen Referenzparameter.

Testen Sie ihn mit Ihrer Beispielanwendung useHighScore.cpp.

#### Lösung Aufgabe 1

```
HighScore(HighScore & orig) {
   score = orig.score;
   date = new Date();
   *date = *orig.date;
}int main() {
   HighScore hsc;
   // ... Daten setzen
  HighScore cpy(hsc);
```

```
// ... hsc veaendern
```

```
// ... Daten von hsc und cpy ausgeben
```
}

Praxis der Programmierung

# Abstrakte Klassen

#### Abstrakte Klassen als abstrakte Oberbegriffe

- Quadrate, Kreise, Rechtecke, Dreiecke, ... ... sind ebene Figuren
- $\bullet$  <u>Idee</u>: gemeinsame Oberklasse Figure
- <u>aber</u>: keine Exemplare von Figure (*abstrakt!*)

# $\boldsymbol{\mathsf{Design}}$  von Figure

- gemeinsame Datenelemente (Point)
- gemeinsame Methoden (Getter und ggf. Setter für gemeinsame Datenelemente, moveTo(), moveRel())
- $\bullet\,$  gemeinsame Methoden $\,$ signaturen (area $()$ , perimeter $()$ ,  $\,...)$  $\rightsquigarrow$  Implementierung??? ... keine!!!
- virtual double area() <sup>=</sup> 0;
	- abstrakte Methoden: virtuelle Methoden, denen <sup>0</sup> zugewiesen wird
	- Implementierung erfolgt in Unterklassen
	- abstrakte Klasse: Klasse mit mindestens einer abstrakten Methode  $\rightsquigarrow$  keine Exemplare erzeugbar

#### Aufgabe <sup>2</sup>

- 1. Erstellen Sie die abstrakte Klasse Figure.
	- Benutzen Sie Point (als Datenelement).
	- Definieren Sie area() und perimeter() als abstrakte Methoden.
	- Trennen Sie die Klassendefinition und die Implementierung des Verhaltens.
- 2. Modifizieren Sie Square so, dass sie implementierte Unterklasse von Figure ist.
- 3. Schreiben Sie eine kleine Anwendung, mit der Sie diese Klassen testen.